# **Hardware Monitor v1.1**

Copyright © Riverbed Technology Inc. 2024

Created Jan 16, 2024 at 02:01 PM

## **Resource: chassis**

A single chassis

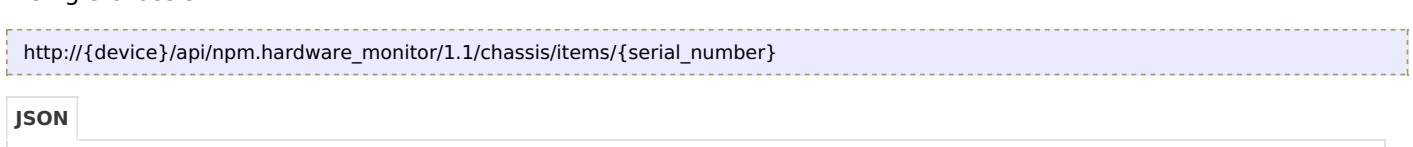

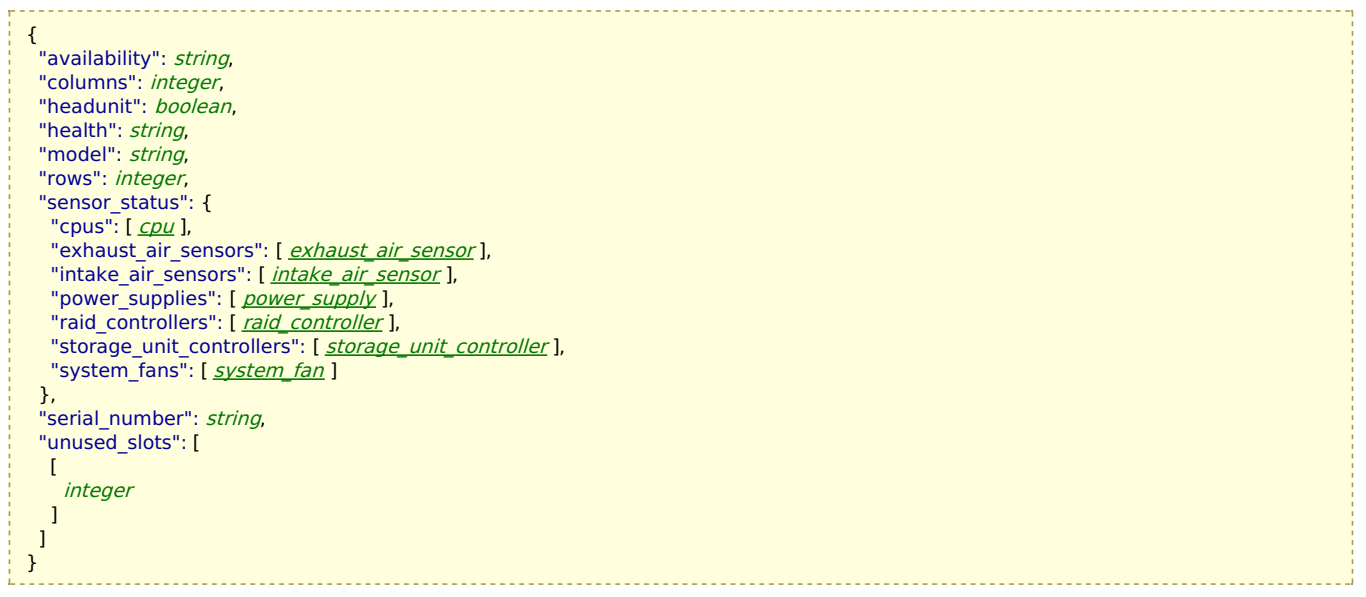

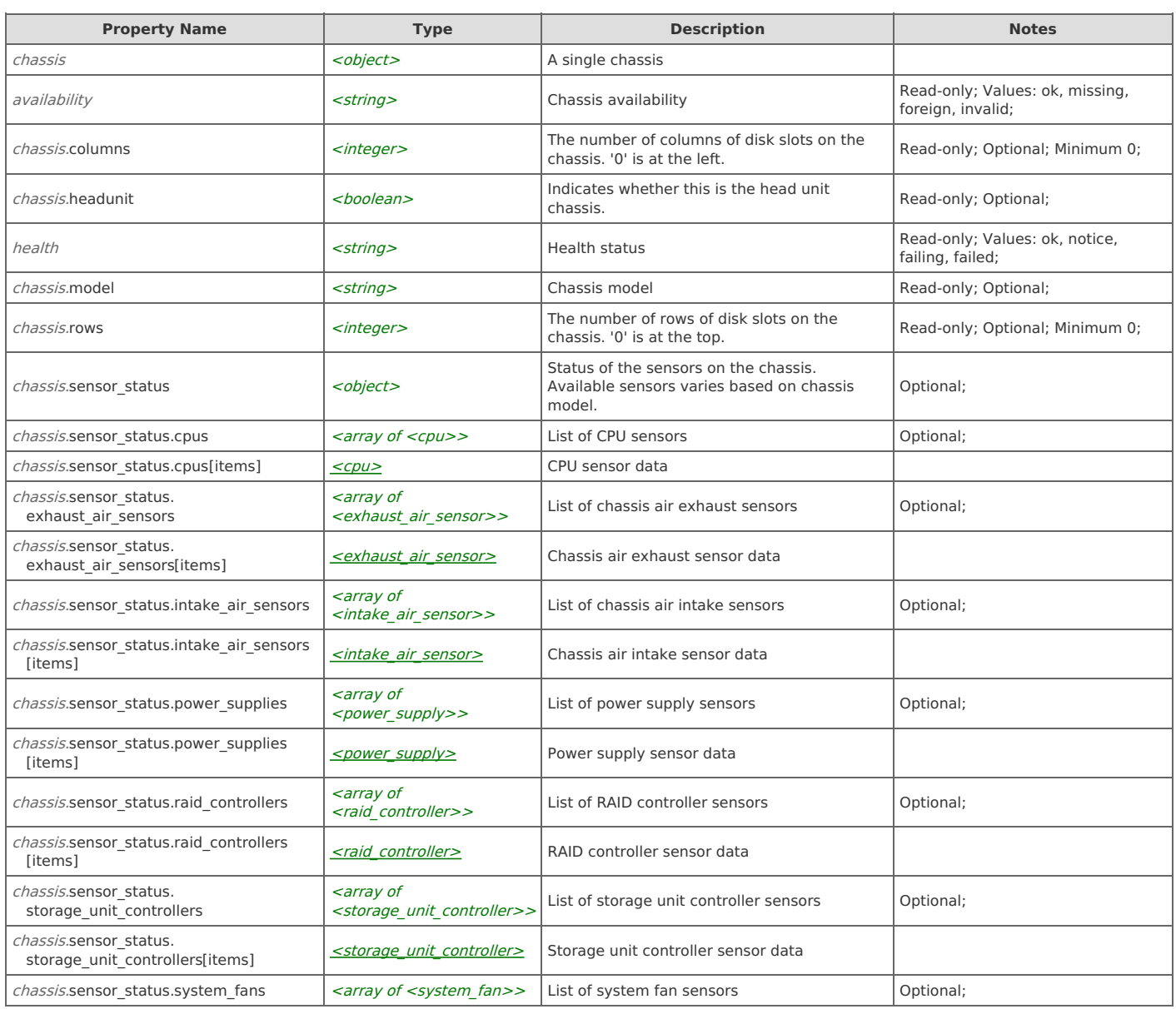

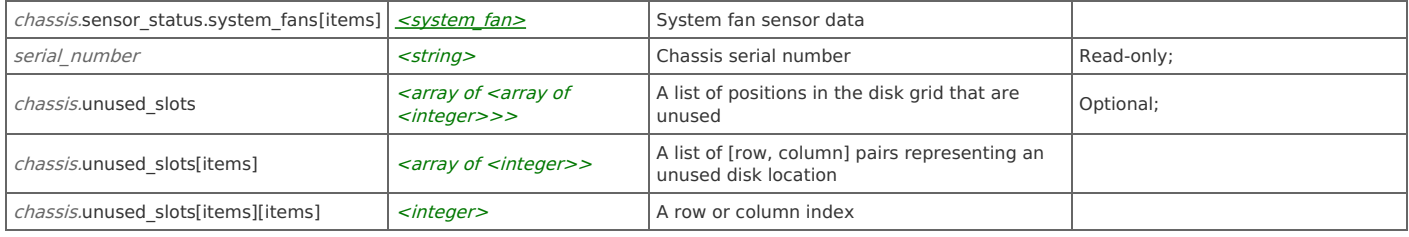

#### **Links**

#### **chassis: get**

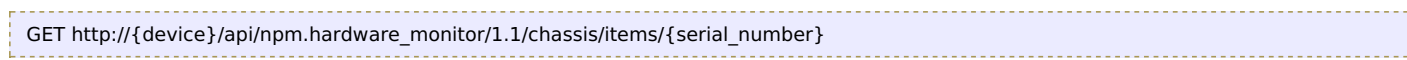

#### Response Body

Returns a [chassis](http://support.riverbed.com/apis/npm.hardware_monitor/1.1#/resources/chassis) data object.

#### **Relations**

#### **chassis: disks**

#### Related resource

[disks](http://support.riverbed.com/apis/npm.hardware_monitor/1.1#/resources/disks)

#### Variables

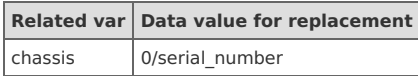

#### **chassis: instances**

#### Related resource

[chassis\\_list](http://support.riverbed.com/apis/npm.hardware_monitor/1.1#/resources/chassis_list)

### **Resource: chassis\_list**

#### All chassis known to the system

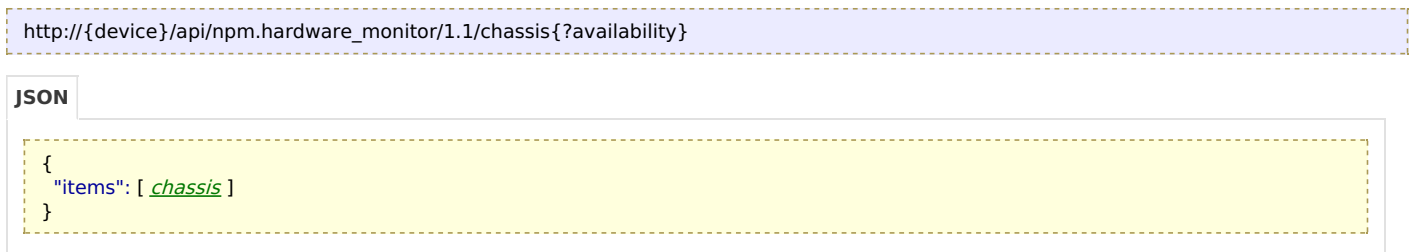

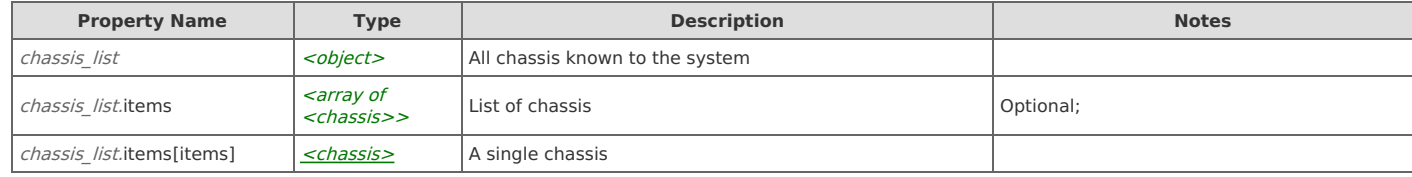

#### **Links**

#### **chassis\_list: get**

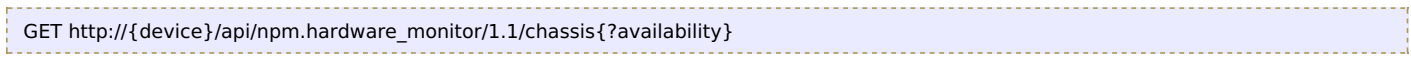

## **Resource: disk**

#### A single disk

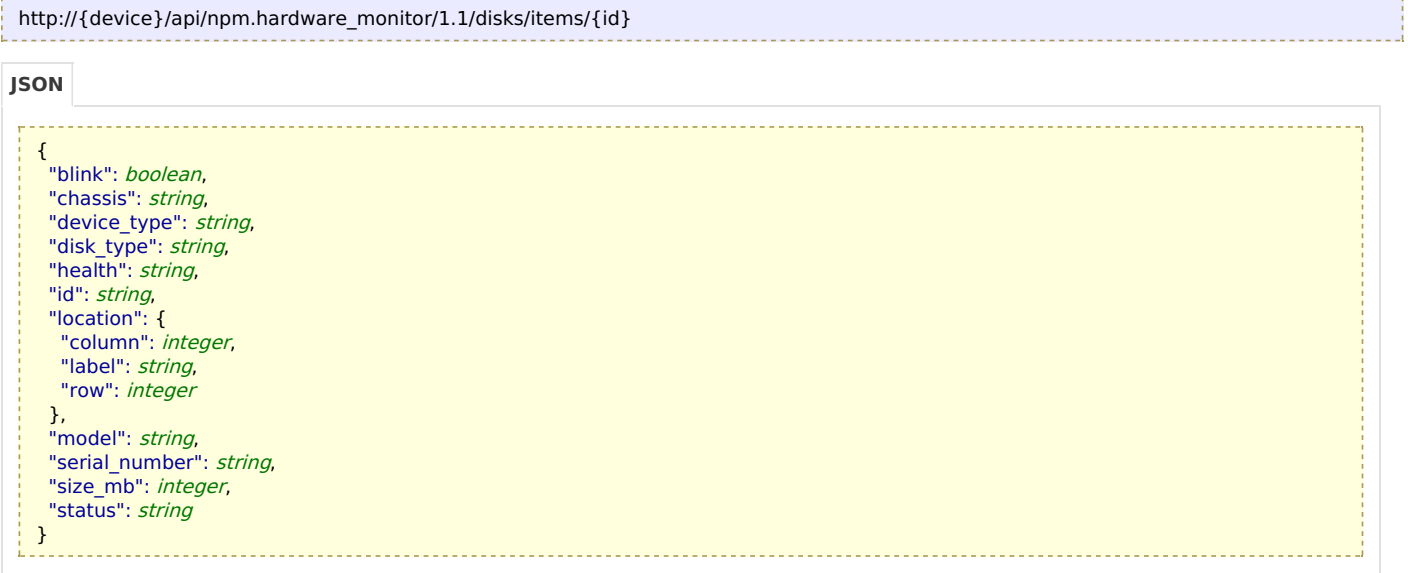

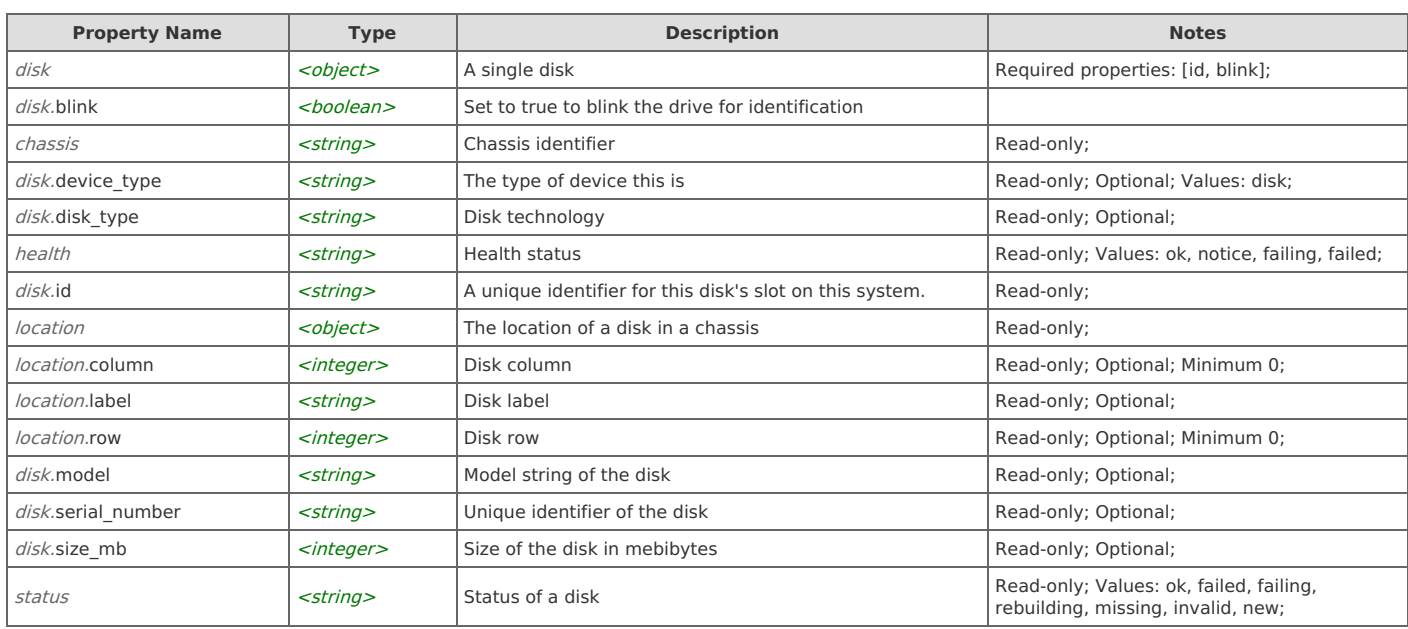

#### **Links**

#### **disk: get**

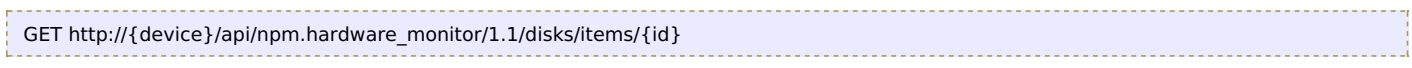

### Response Body

Returns a [disk](http://support.riverbed.com/apis/npm.hardware_monitor/1.1#/resources/disk) data object.

#### **disk: set**

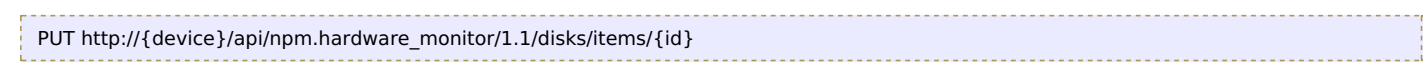

#### Request Body

Provide a [disk](http://support.riverbed.com/apis/npm.hardware_monitor/1.1#/resources/disk) data object.

Response Body Returns a [disk](http://support.riverbed.com/apis/npm.hardware_monitor/1.1#/resources/disk) data object.

### **Relations**

#### **disk: chassis**

All chassis in the system

#### Related resource

[chassis](http://support.riverbed.com/apis/npm.hardware_monitor/1.1#/resources/chassis)

#### Variables

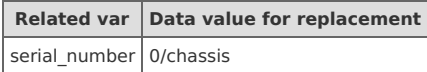

#### **disk: instances**

All disks in the system

#### Related resource

[disks](http://support.riverbed.com/apis/npm.hardware_monitor/1.1#/resources/disks)

### **Resource: disks**

All disks known to the system

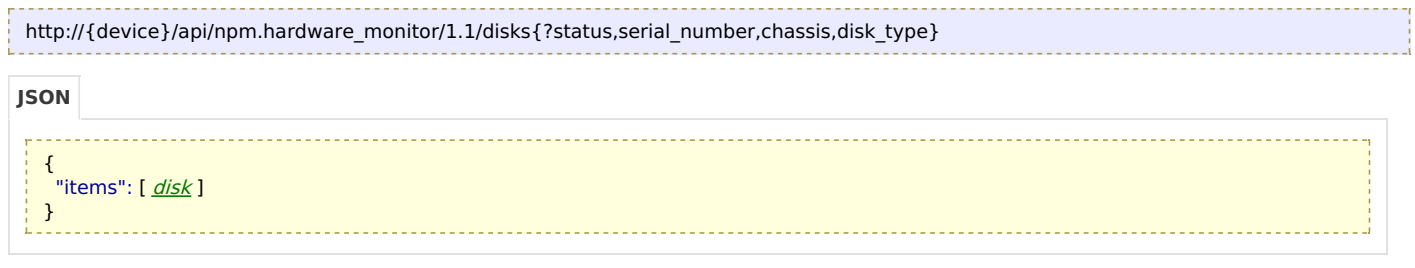

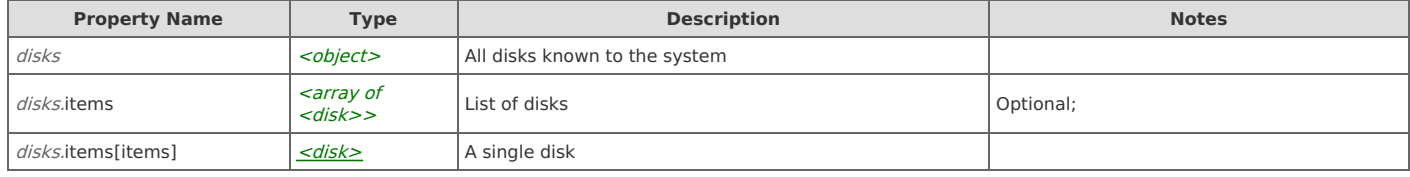

#### **Links**

#### **disks: get**

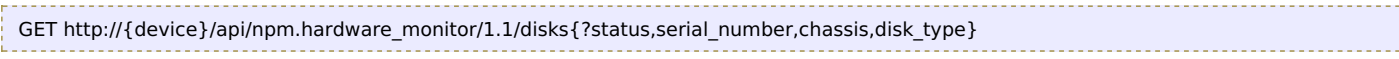

#### Response Body

Returns a [disks](http://support.riverbed.com/apis/npm.hardware_monitor/1.1#/resources/disks) data object.

## **Resource: hardware\_health**

#### Overall hardware health

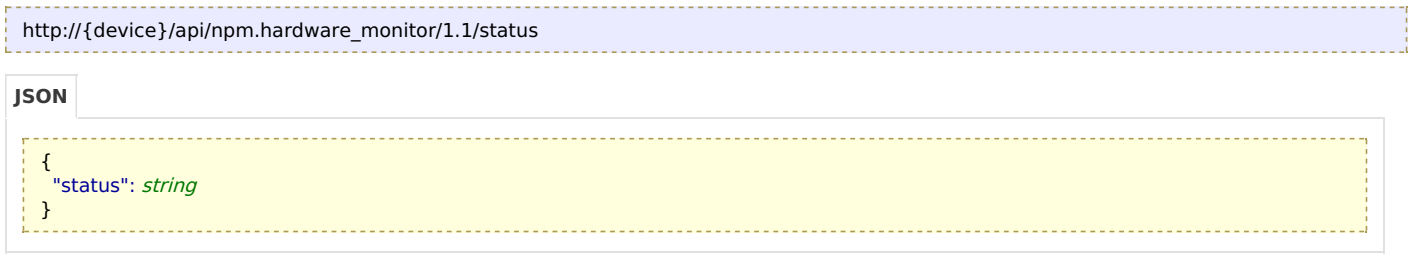

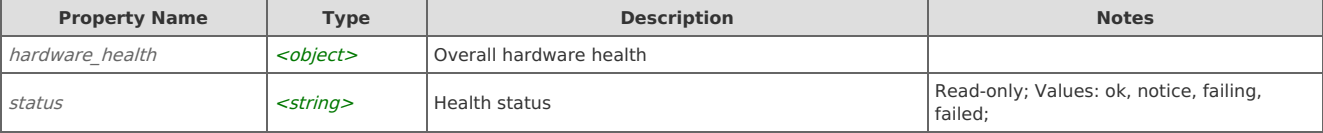

#### **Links**

#### **hardware\_health: get**

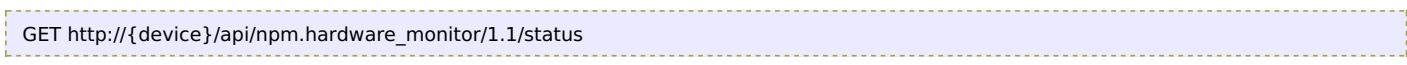

#### Response Body

Returns a [hardware\\_health](http://support.riverbed.com/apis/npm.hardware_monitor/1.1#/resources/hardware_health) data object.

#### **hardware\_health: refresh**

Force a refresh of hardware status

```
POST http://{device}/api/npm.hardware_monitor/1.1/status/refresh
```
#### Request Body

Do not provide a request body.

#### Response Body

On success, the server does not provide any body in the responses.

### **Type: chassis\_availability**

Chassis availability

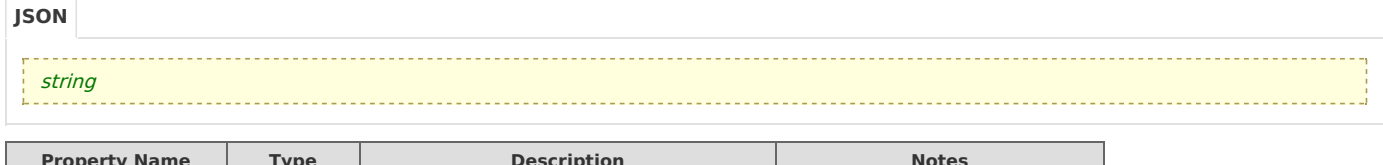

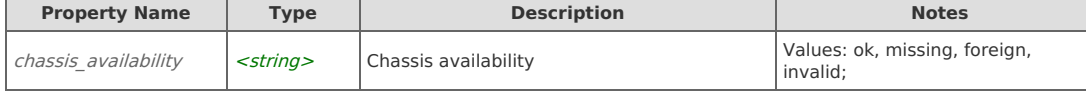

### **Type: cpu**

CPU sensor data

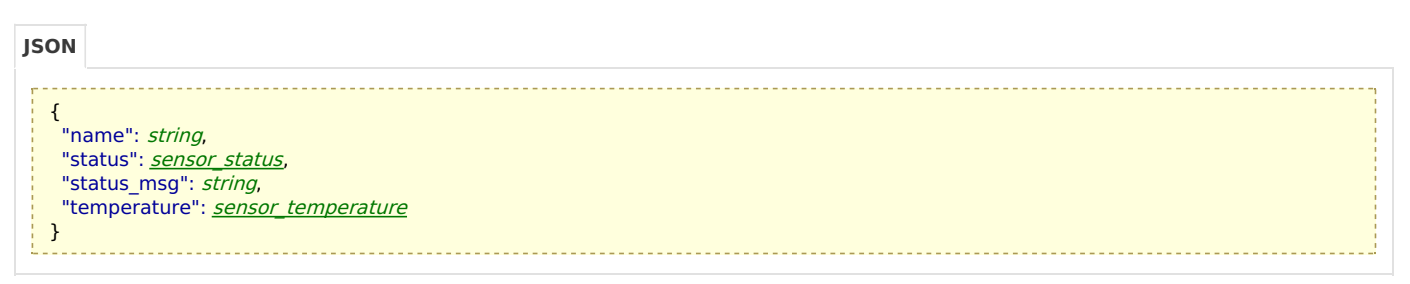

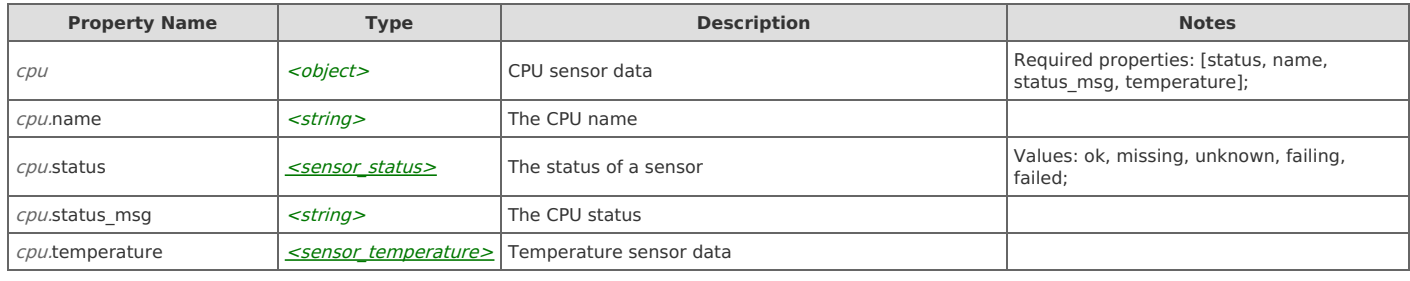

### **Type: device\_id**

A generic device identifier

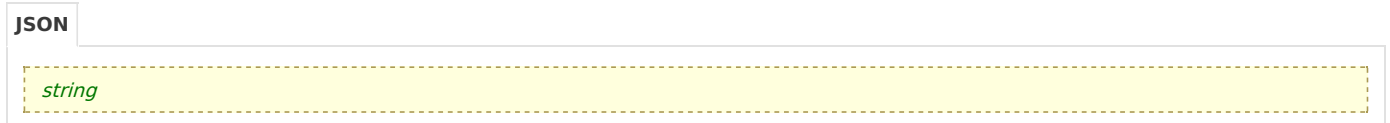

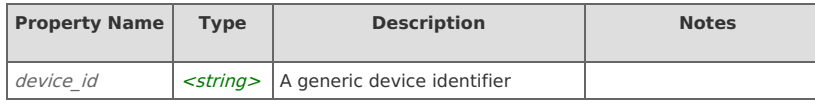

## **Type: device\_type**

The type of a device

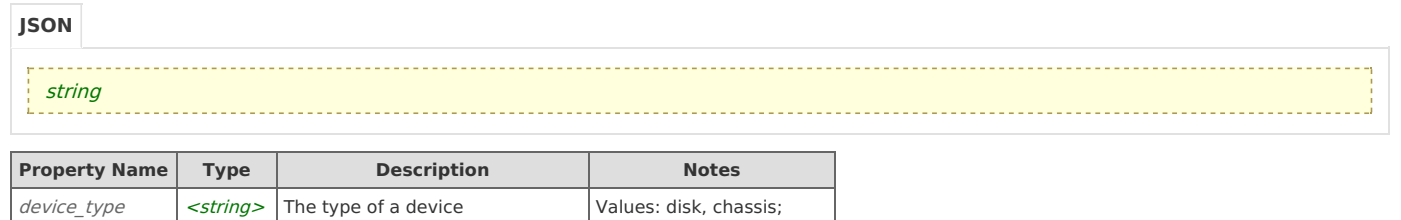

## **Type: disk\_location**

The location of a disk in a chassis

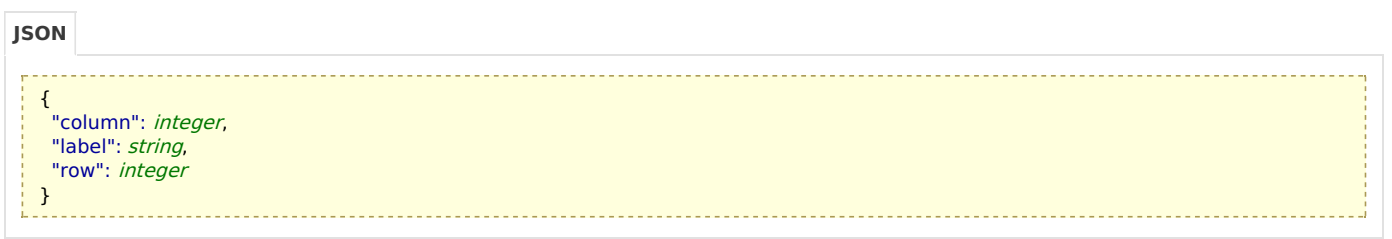

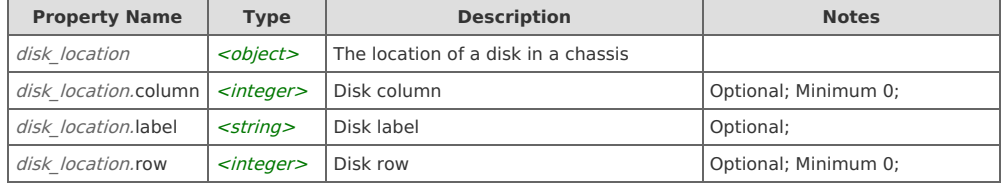

## **Type: disk\_status**

Status of a disk

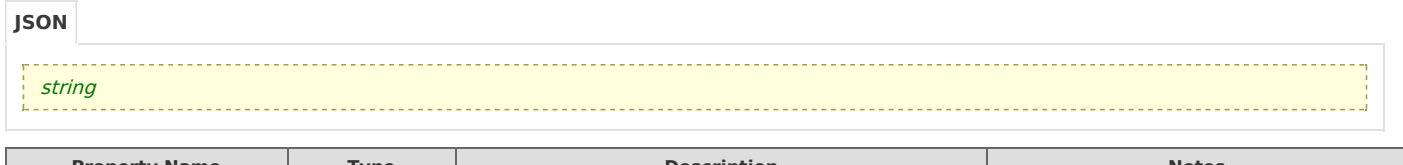

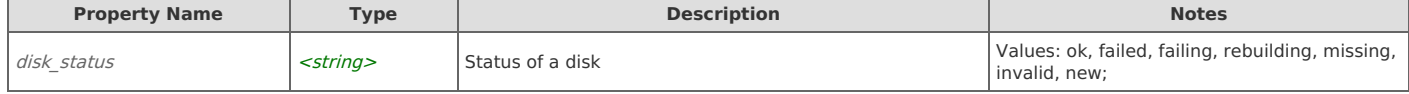

## **Type: exhaust\_air\_sensor**

Chassis air exhaust sensor data

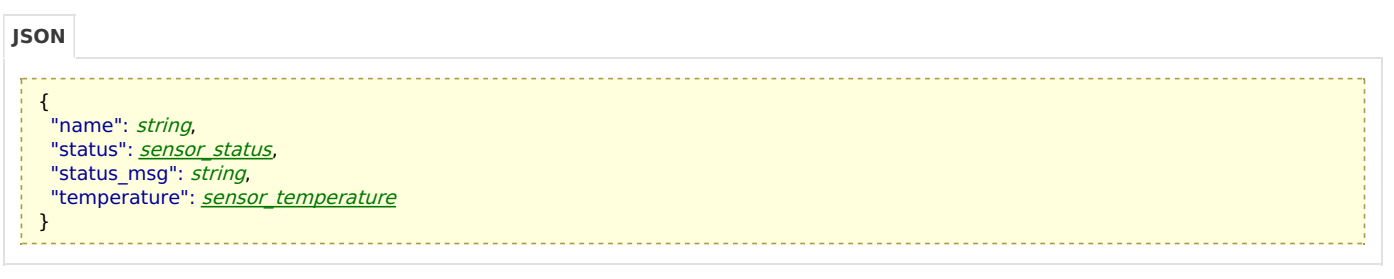

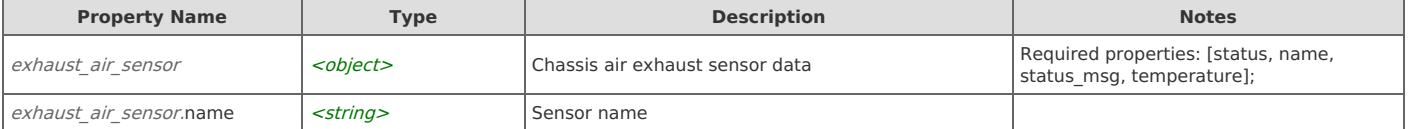

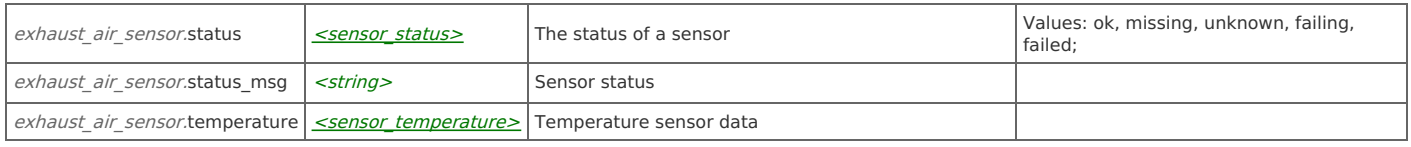

## **Type: health\_status**

#### Health status

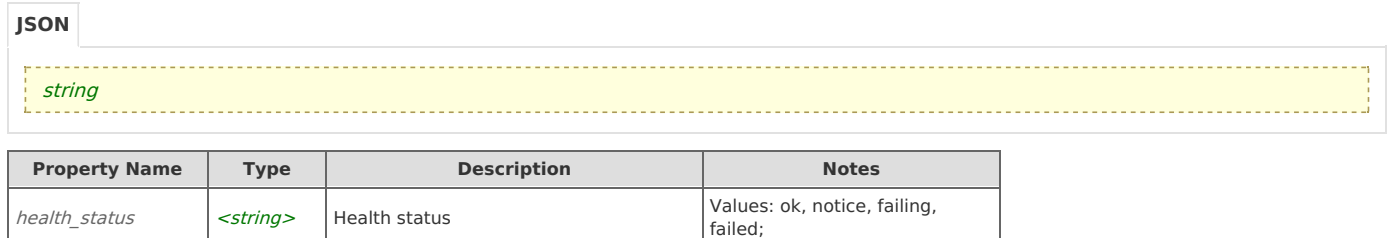

## **Type: intake\_air\_sensor**

Chassis air intake sensor data

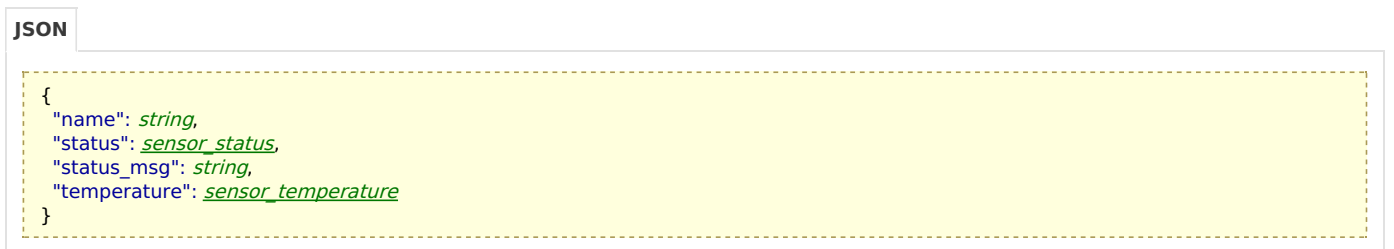

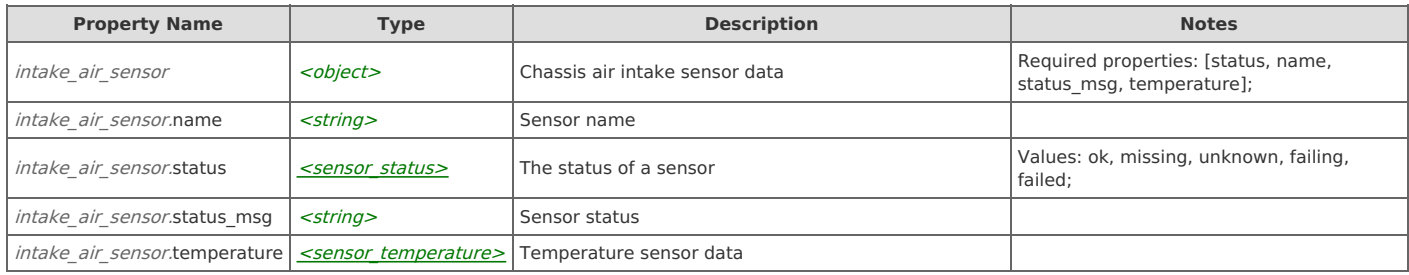

### **Type: power\_supply**

#### Power supply sensor data

#### **JSON**{ "name": string, "status": <u>[sensor\\_status](http://support.riverbed.com/apis/npm.hardware_monitor/1.1#/types/sensor_status)</u>, "status msg": string, "temperature": [sensor\\_temperature](http://support.riverbed.com/apis/npm.hardware_monitor/1.1#/types/sensor_temperature) }

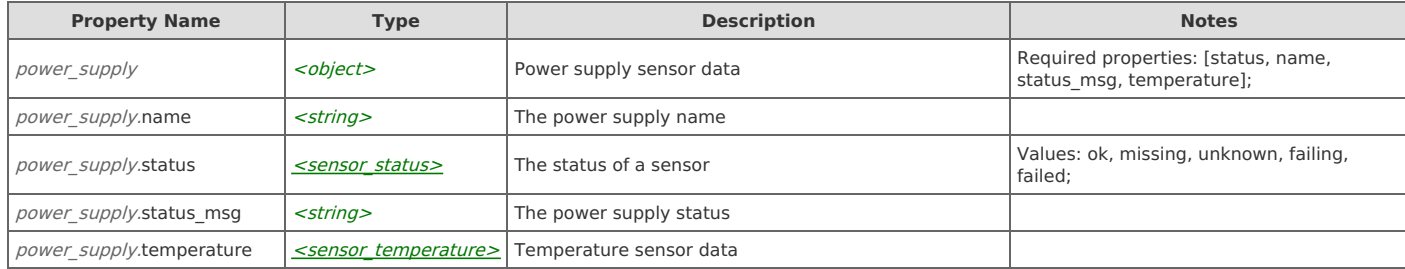

## **Type: raid\_controller**

RAID controller sensor data

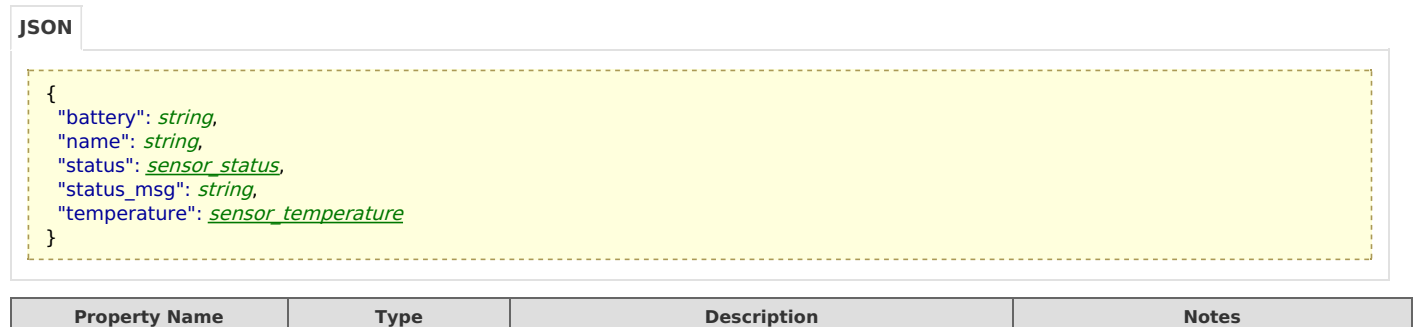

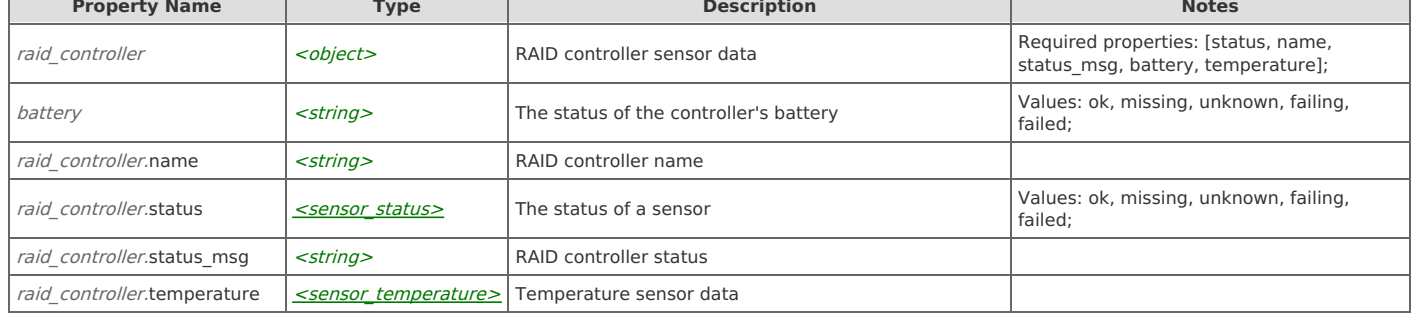

### **Type: rpm**

#### Revolutions per minute

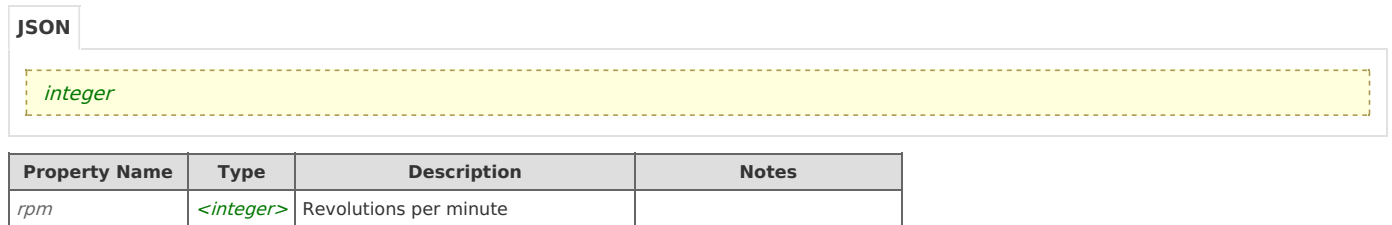

### **Type: sensor\_status**

The status of a sensor

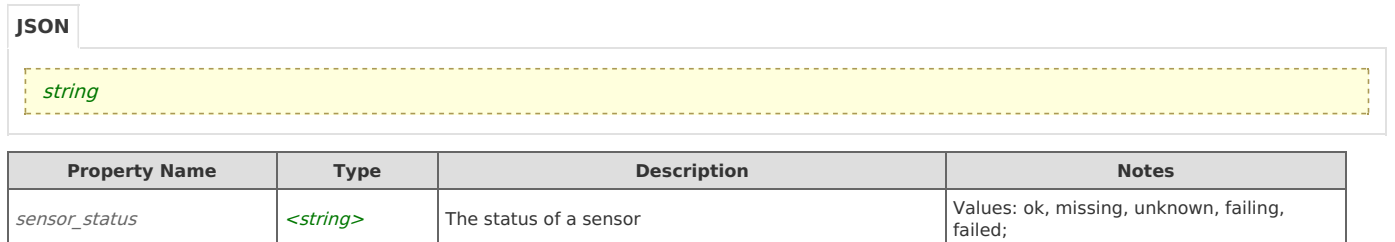

## **Type: sensor\_temperature**

Temperature sensor data

{ "current\_temperature": integer, "threshold": integer } **JSON**

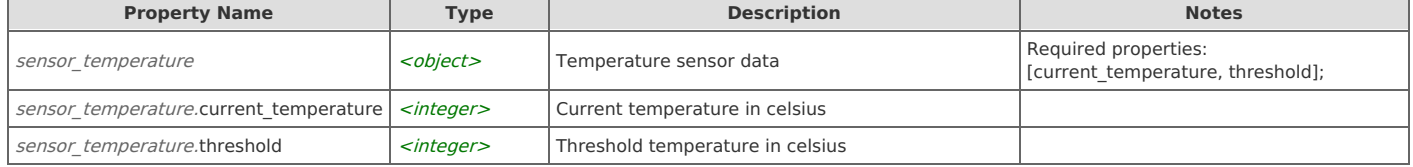

## **Type: storage\_unit\_controller**

Storage unit controller sensor data

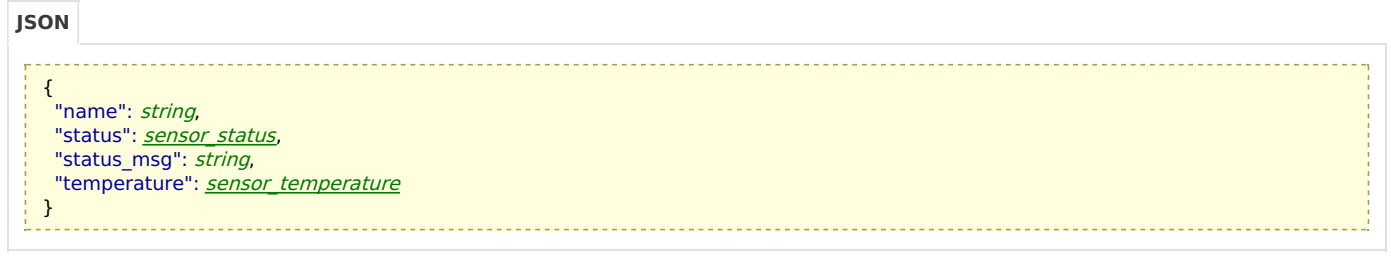

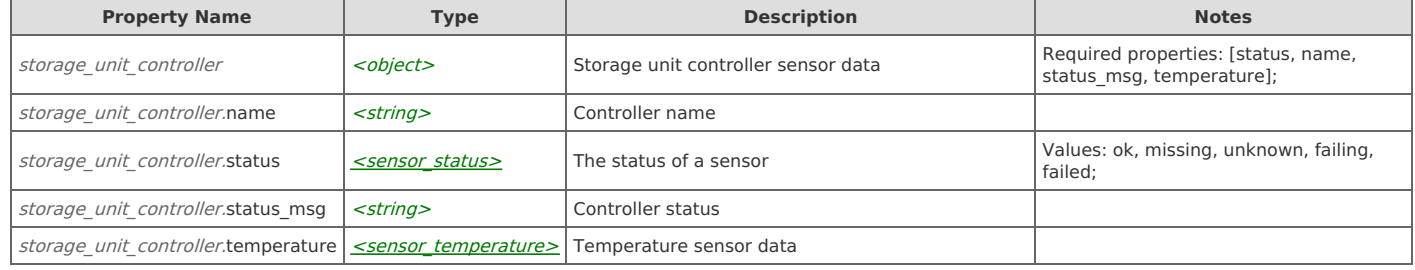

## **Type: system\_fan**

#### System fan sensor data

**JSON**

- {
- "fan speed": [rpm](http://support.riverbed.com/apis/npm.hardware_monitor/1.1#/types/rpm), "name": string,
- "status": <u>[sensor](http://support.riverbed.com/apis/npm.hardware_monitor/1.1#/types/sensor_status)\_[status](http://support.riverbed.com/apis/npm.hardware_monitor/1.1#/types/sensor_status)</u>,
- "status msg": string
- }

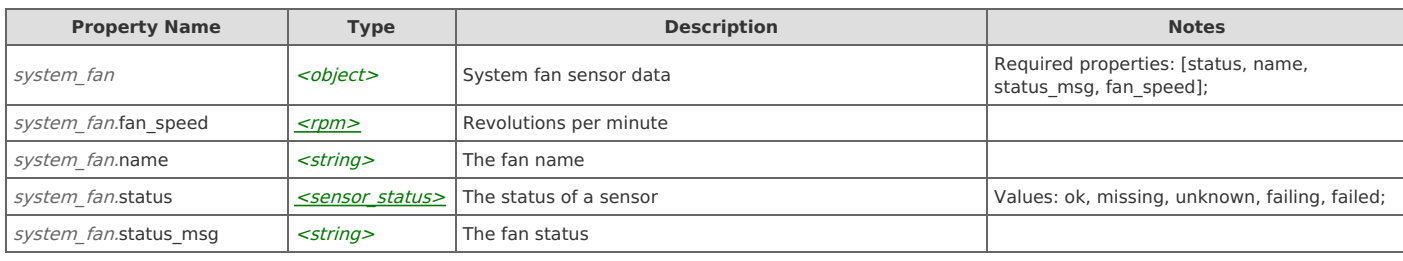